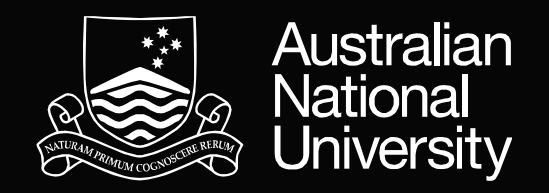

# Underworld in the Cloud — a research code for all to use *a.k.a. Research-driven education tools …*

Louis Moresi The UNDERWORLD team The AuScope AVRE team

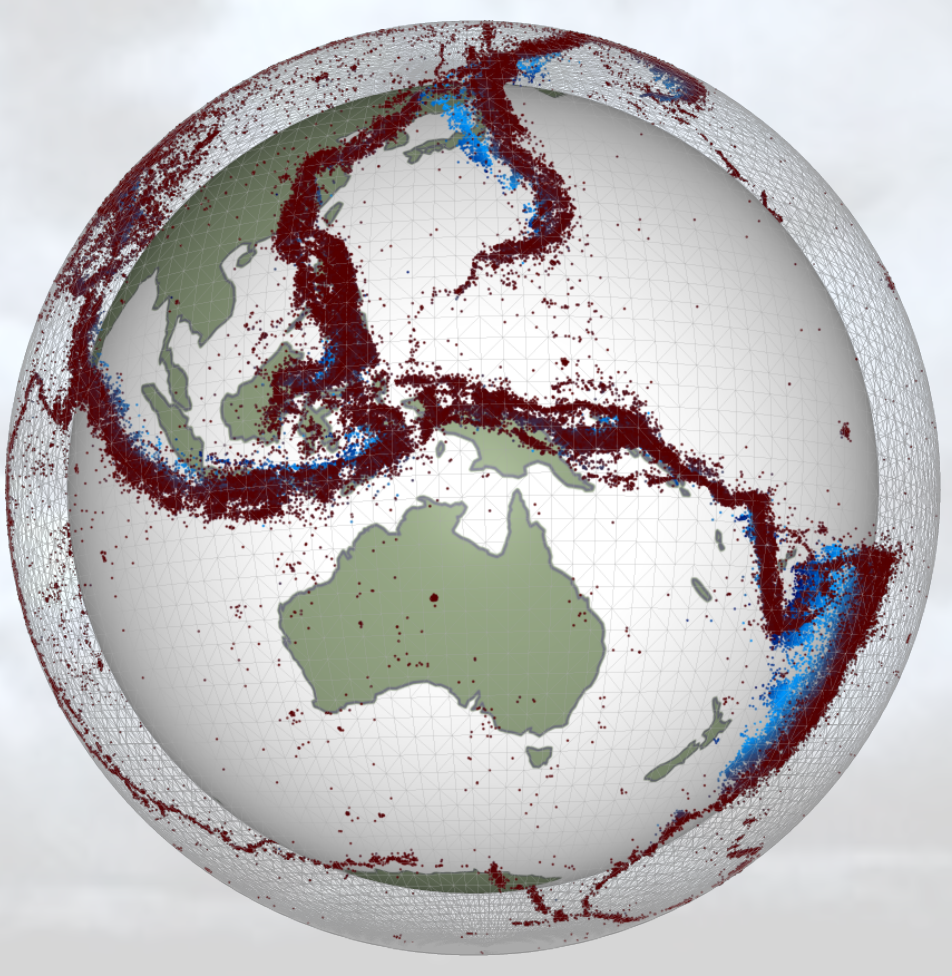

1

# Recap — underworld is a flexible, research code

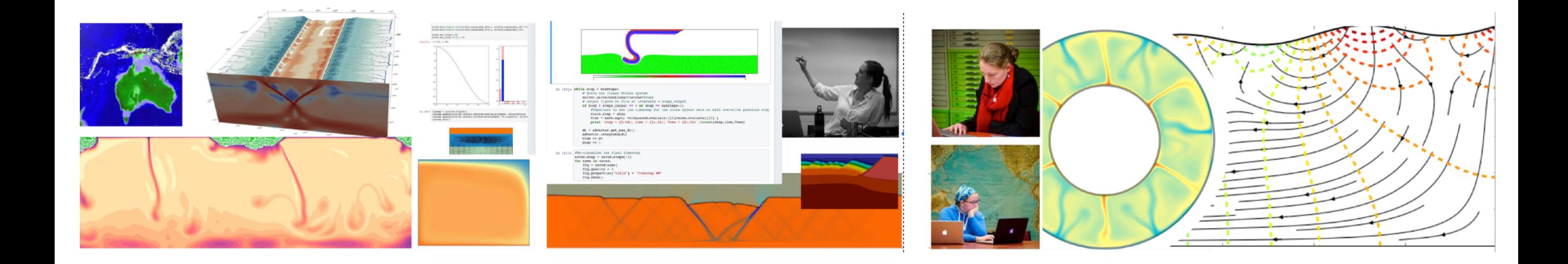

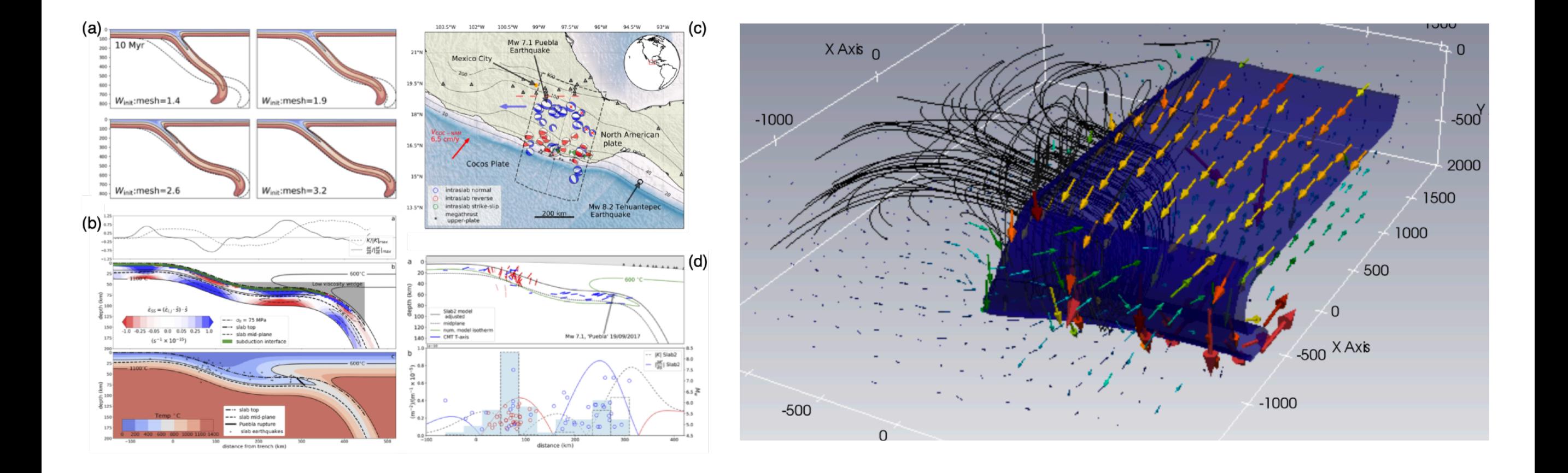

#### Recap — underworld is easy to use

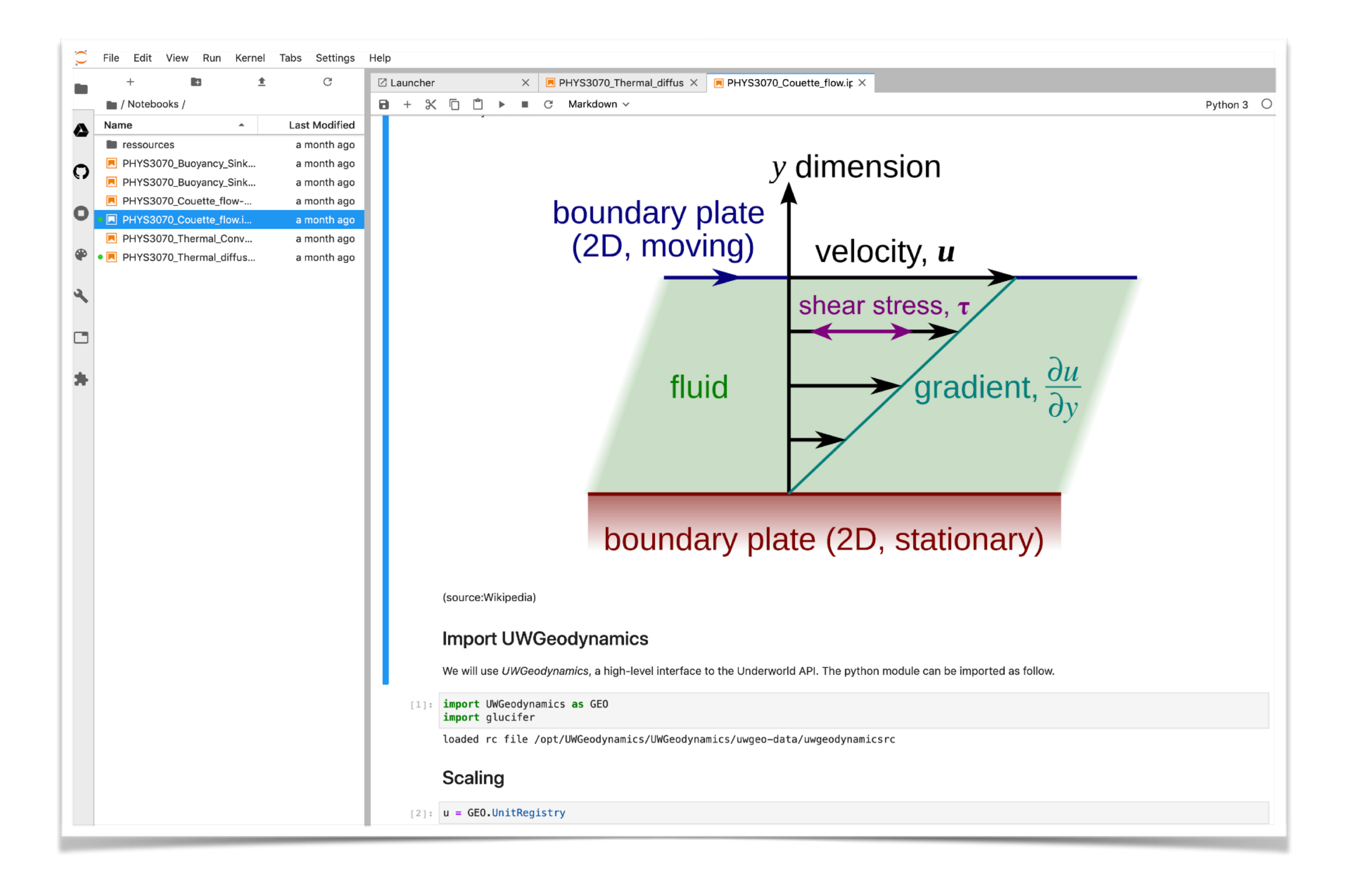

Python based, fully compatible with jupyter, …

# Sustainable development goals

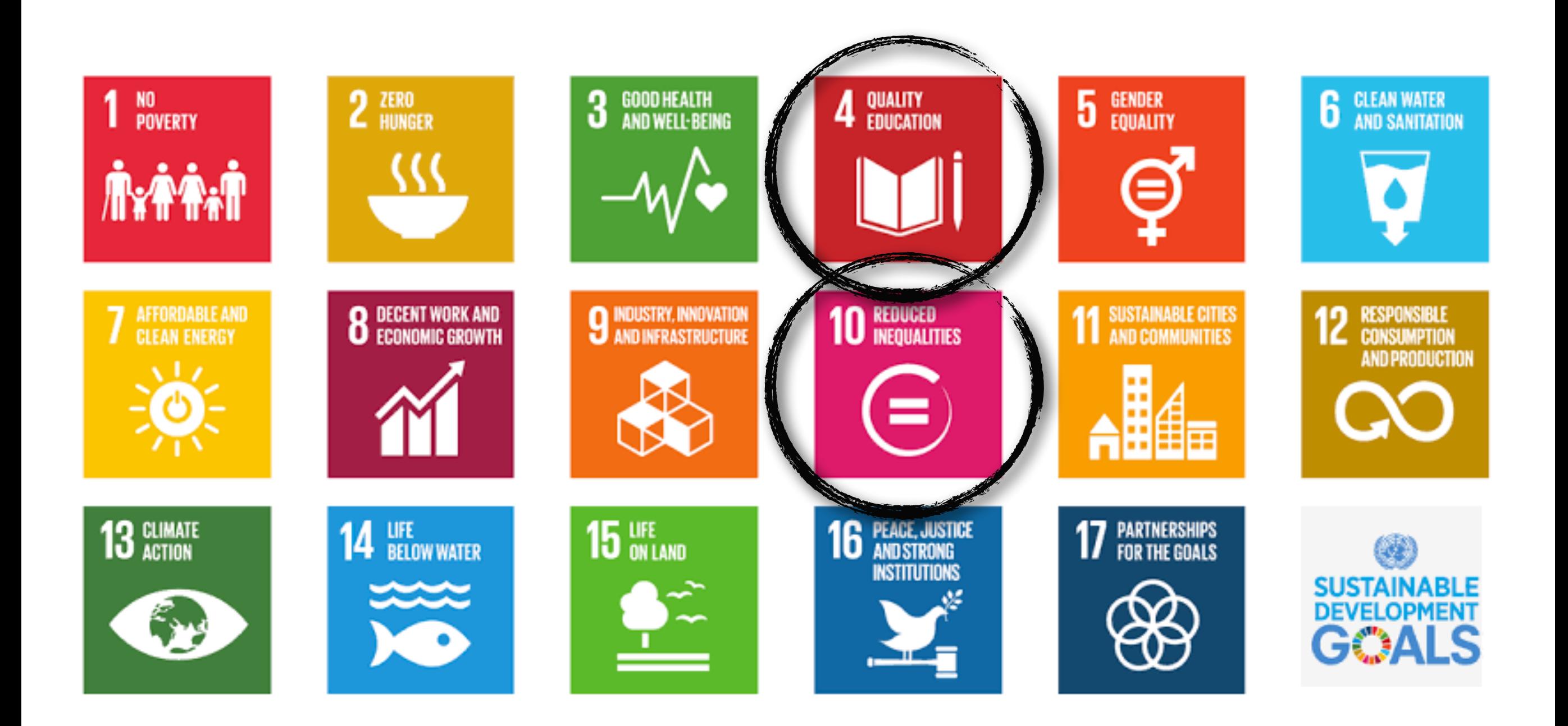

The cloud brings underworld into the classroom and is available worldwide

# All the cloud users appear in Melbourne or Sydney (Google)

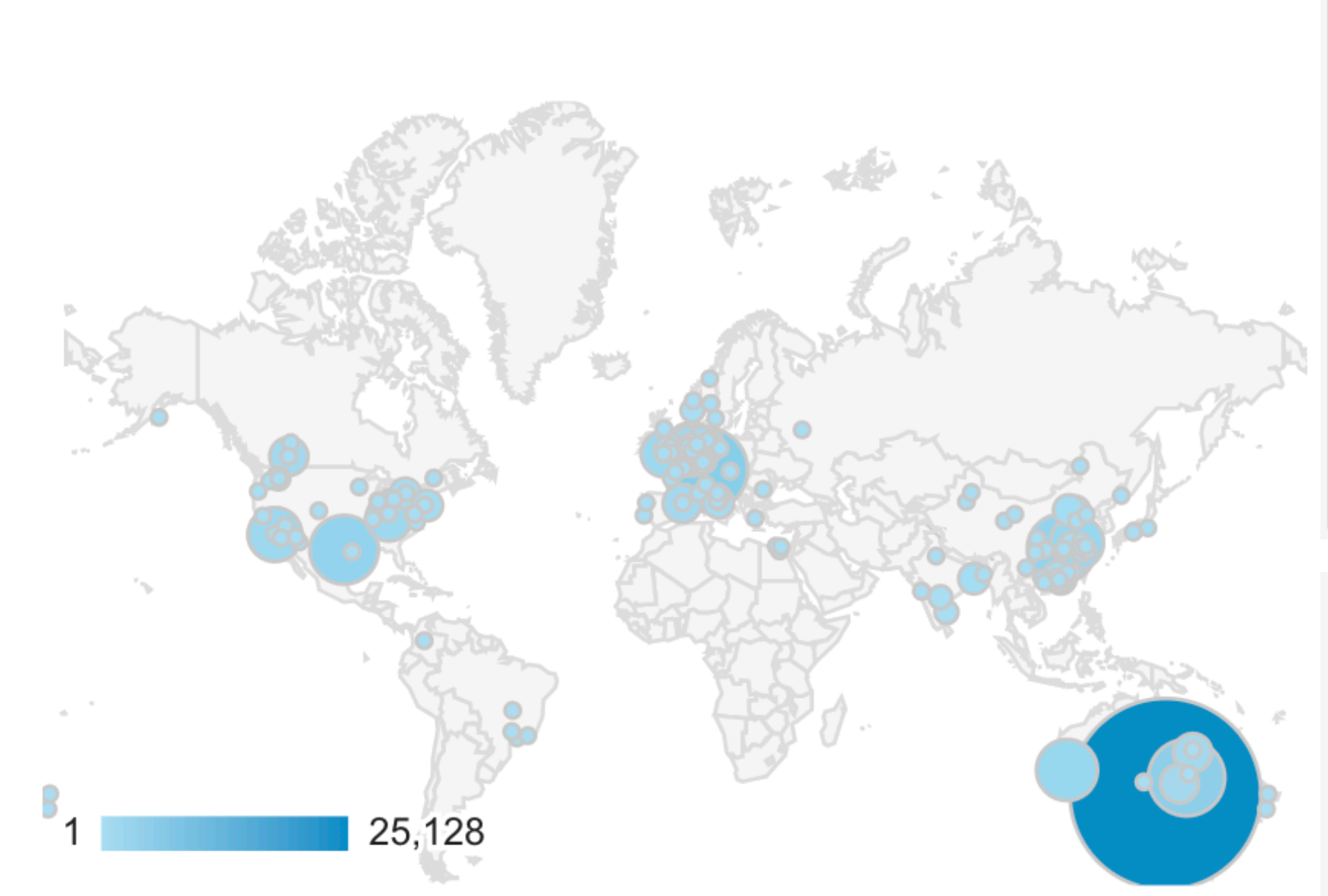

Google Analytics, total events 'import Underworld'

12 months to yesterday morning !

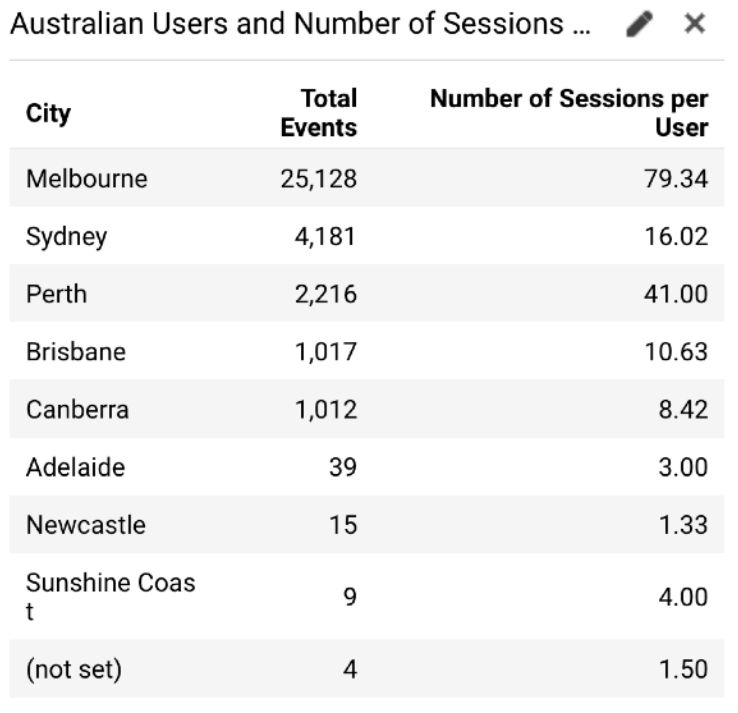

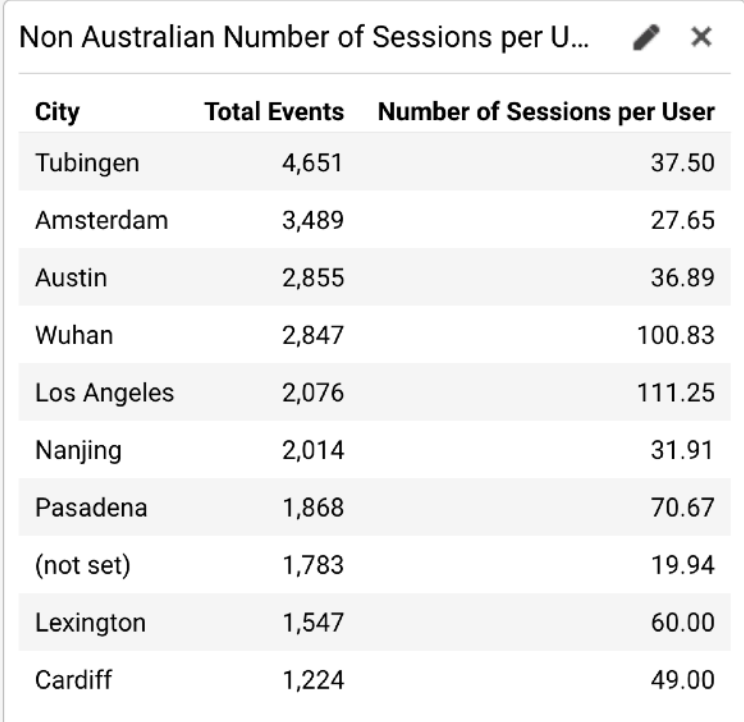

# What do we mean by "cloud"?

User is not providing computational resource User does not need to install anything

Access is usually through a browser or portal but actually could be through a remote kernel on a local app.

Examples:

- www.mybinder.org
- [user.cloud.undeworldcode.org](http://user.cloud.undeworldcode.org)

Not dissimilar: (except local computation)

 $\cdot$  kitematic + container

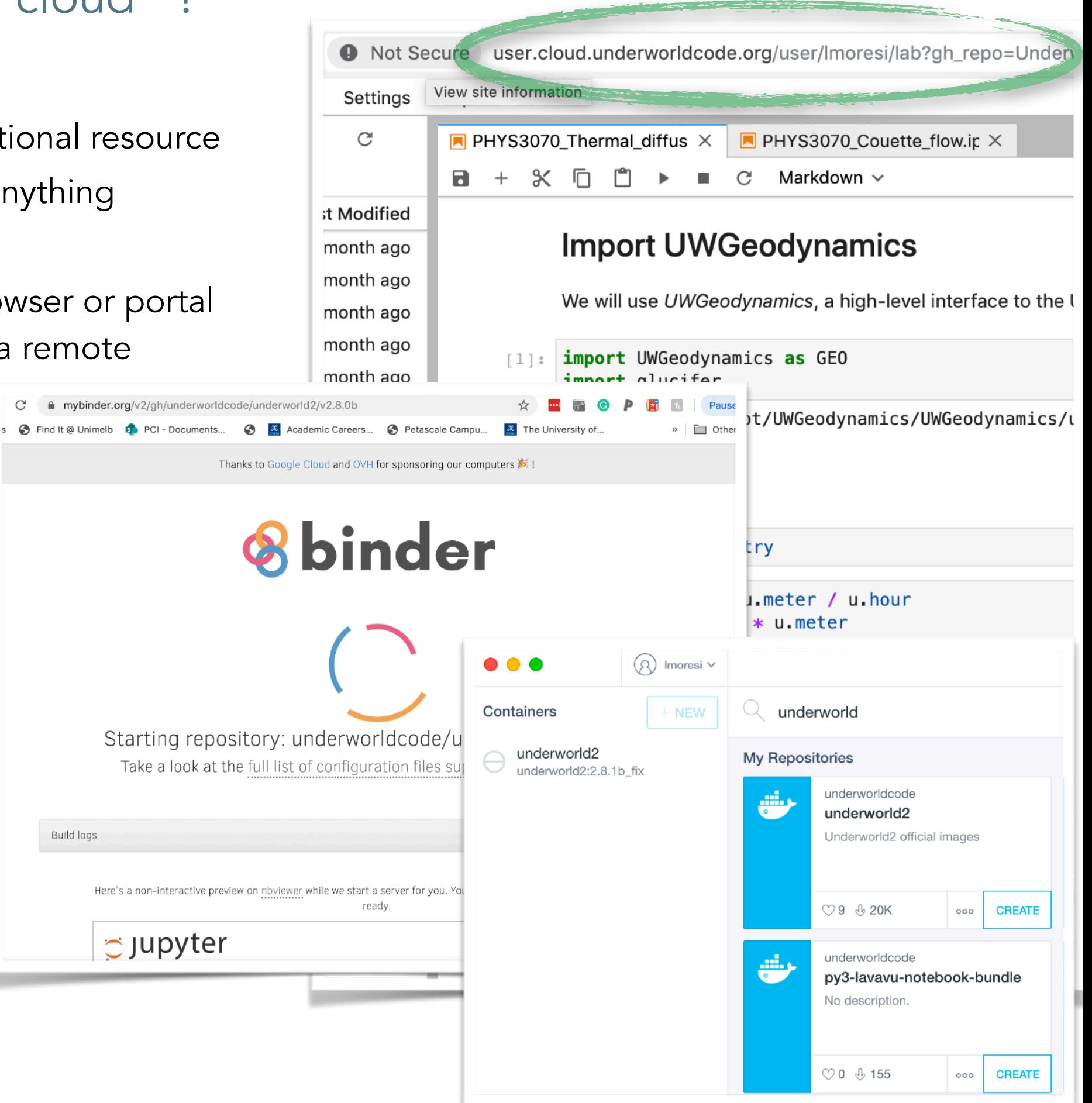

#### Binder v. uwcloud

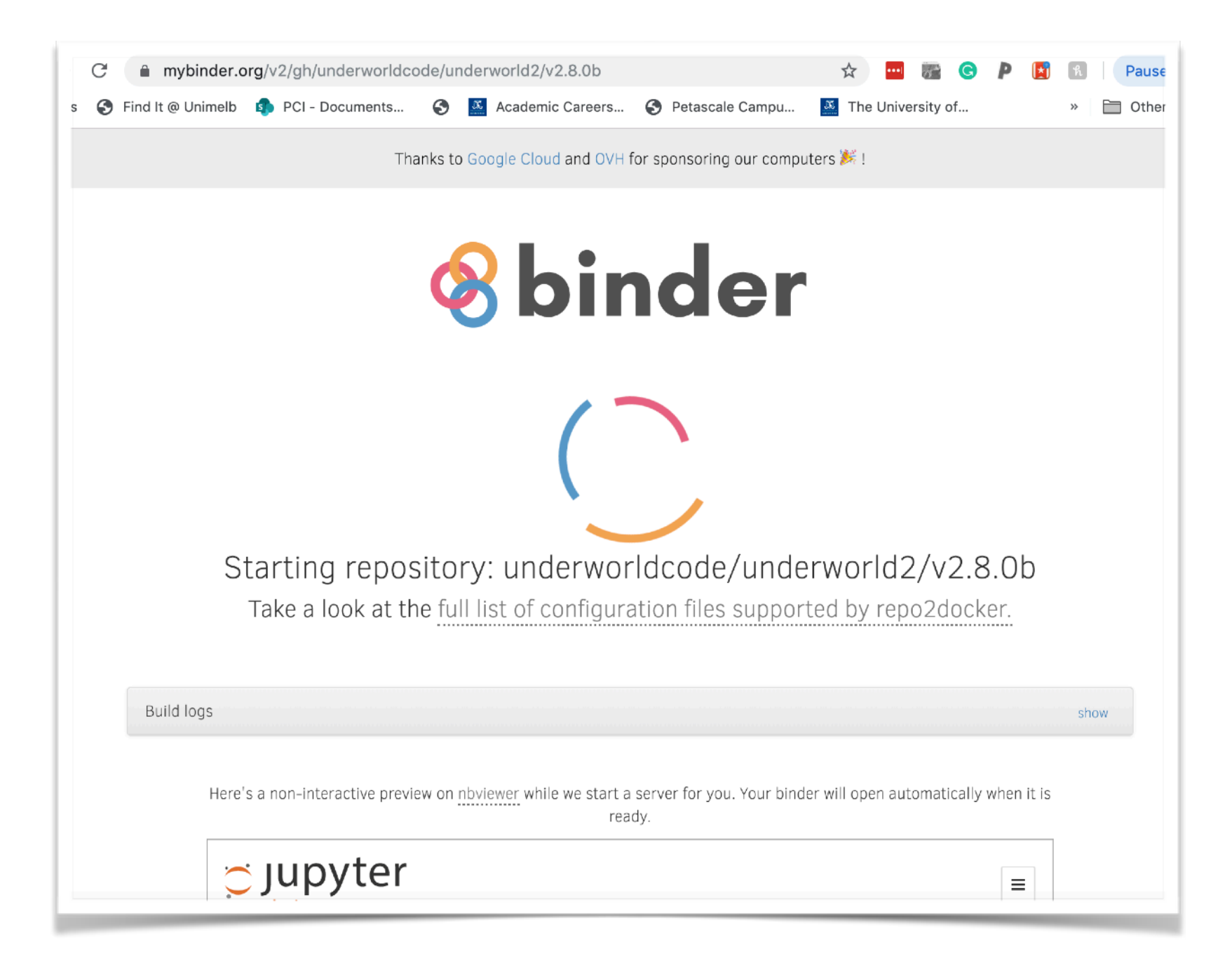

**Binder**: prepare a repository with build information in a binder subdirectory. Launch, run, lose everything, repeat Note: usually "lose everything" is a feature not a bug (e.g. reset a worked example)

### Binder v. uwcloud

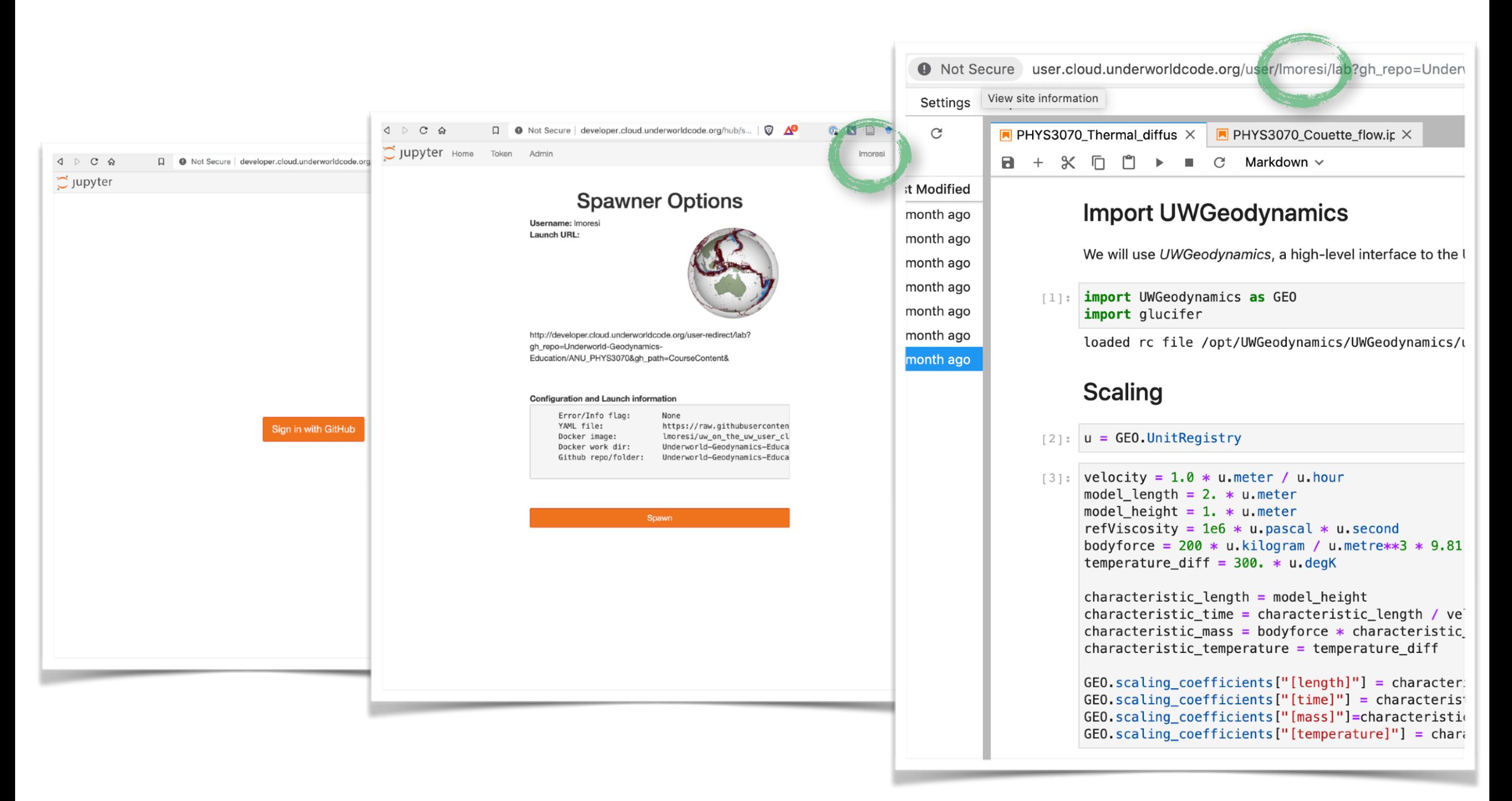

*uwcloud*: prepare a repository with build information in a uwcloud subdirectory.

#### Launch, authenticate, run, keep everything, repeat

Note: we have to authenticate you in some way in order to know how to keep your stuff !

#### Users own data ?

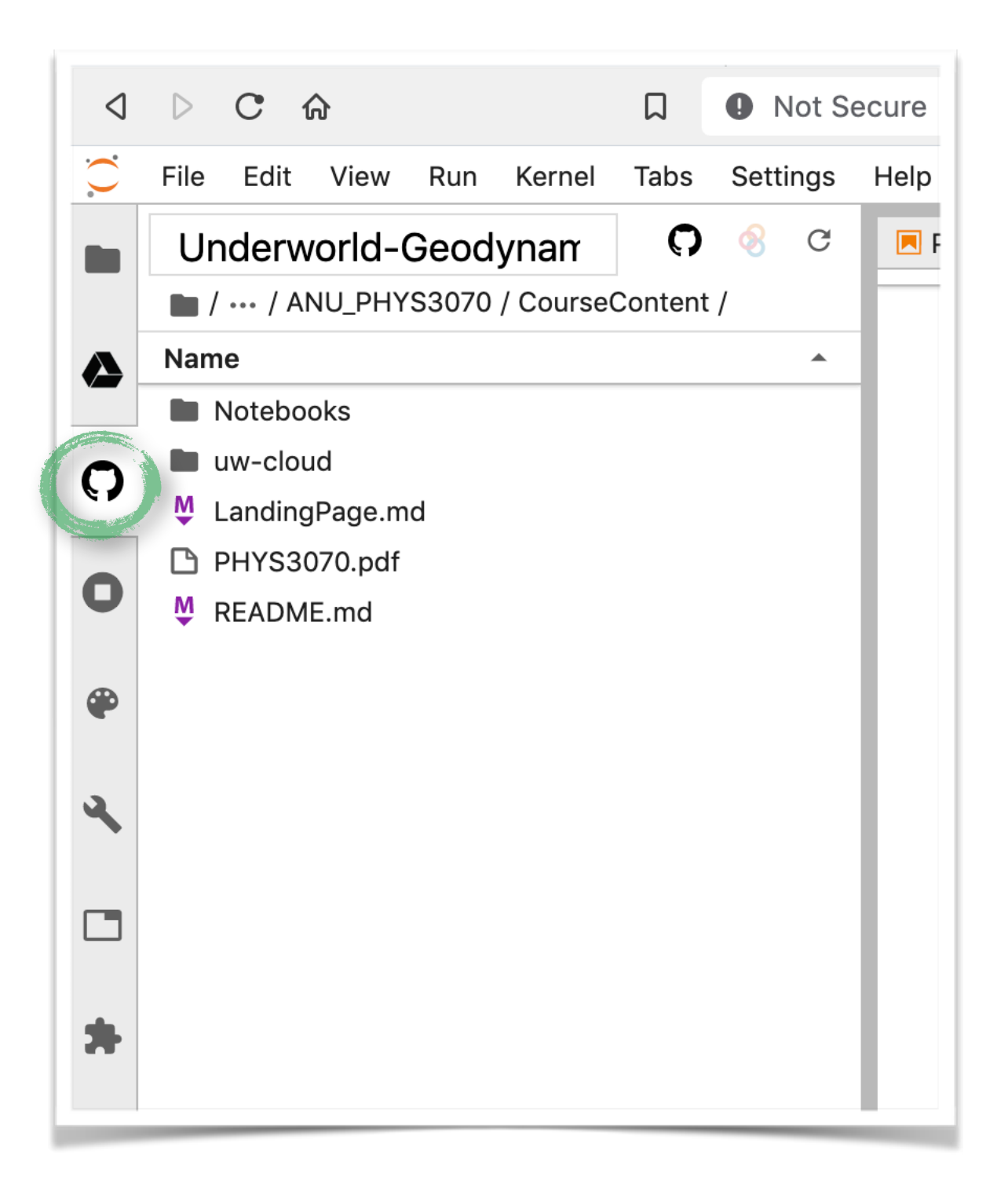

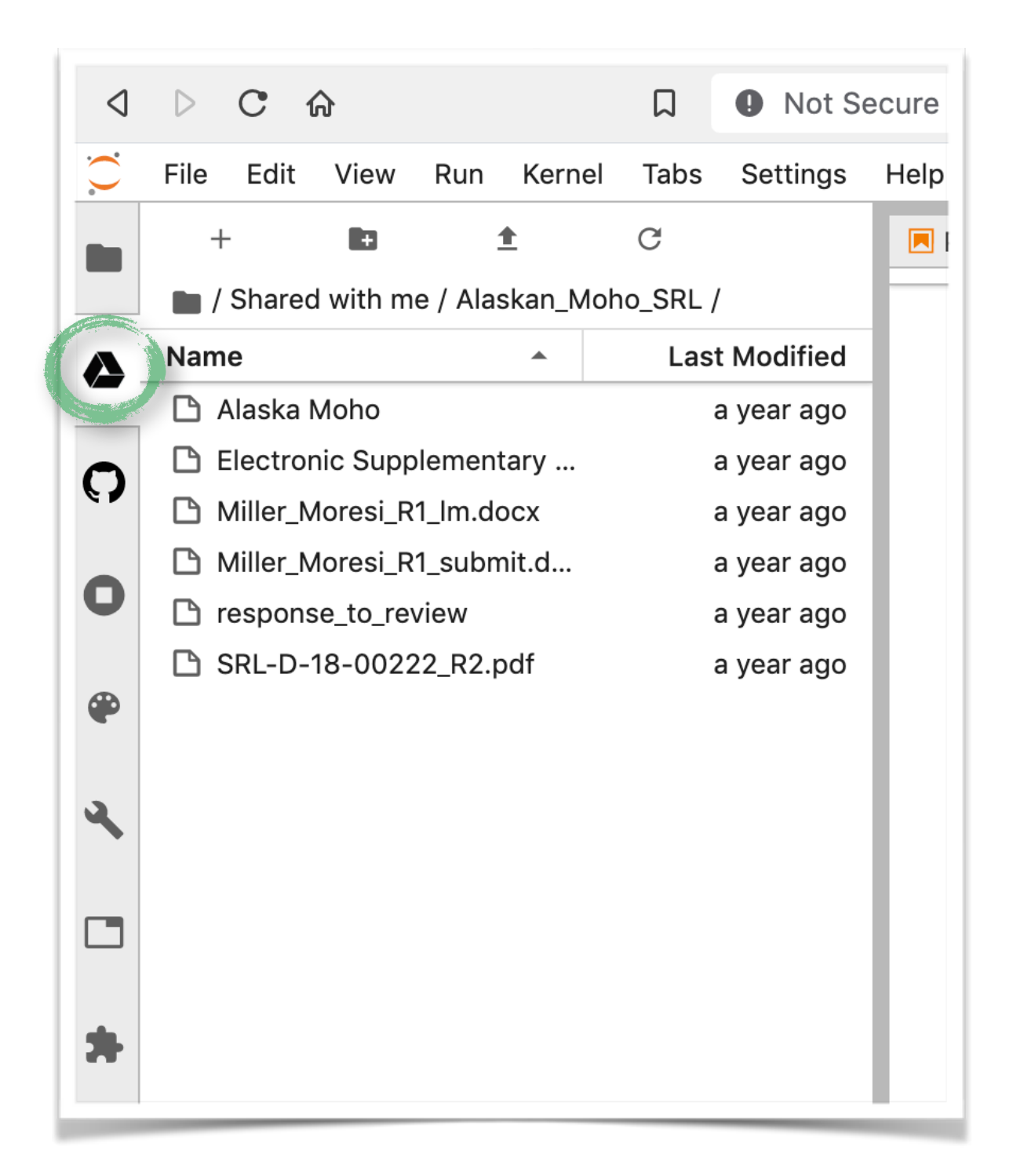

We can connect google drive and github (browse only) via jupyterlab plugins Might be helpful to have a local service such as cloudstor provided the same way

# How is this implemented ?

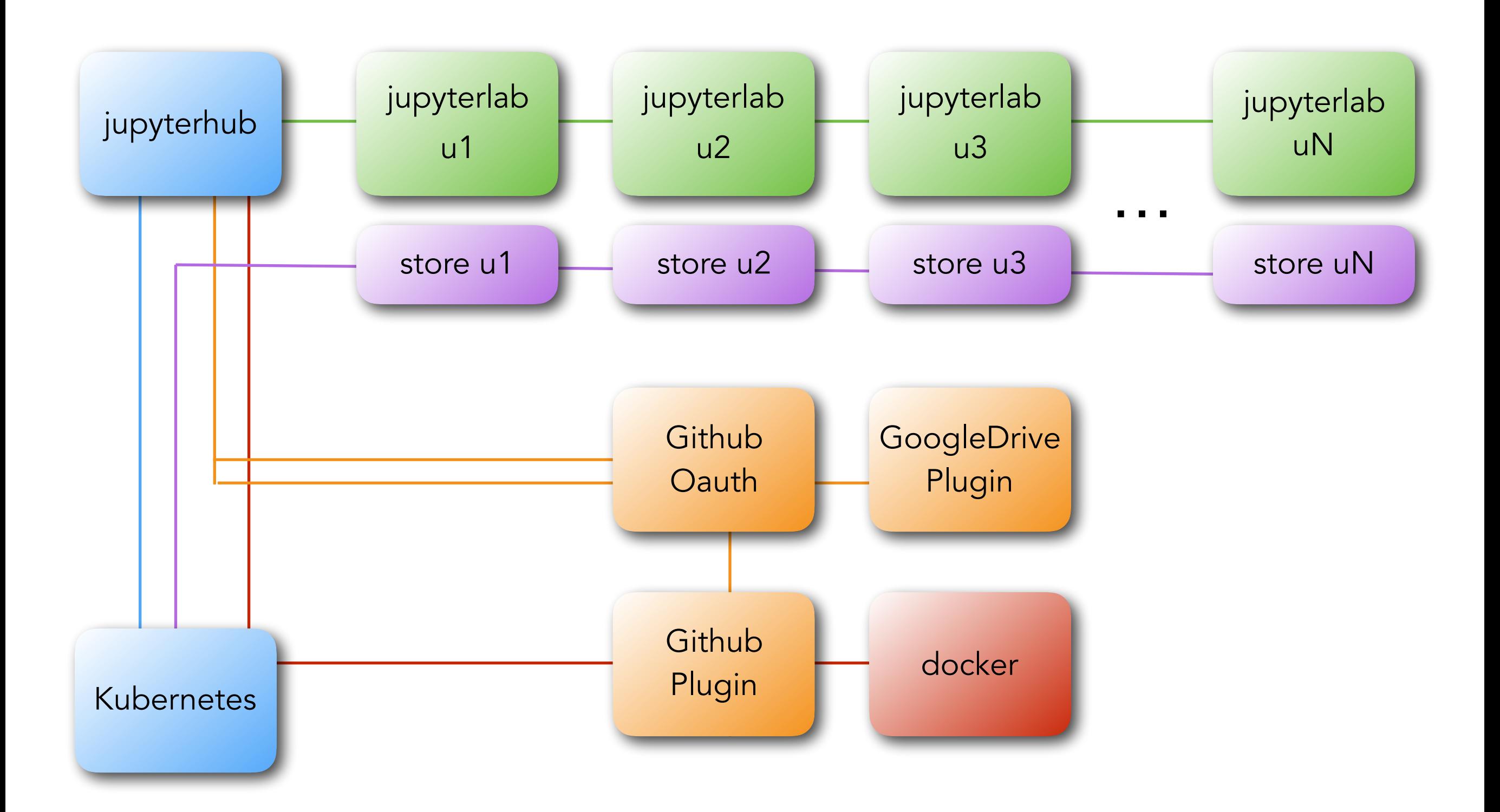

Runs on any kubernetes installation — specify target github repository via URL. Repository must have docker container instructions.

#### What next?

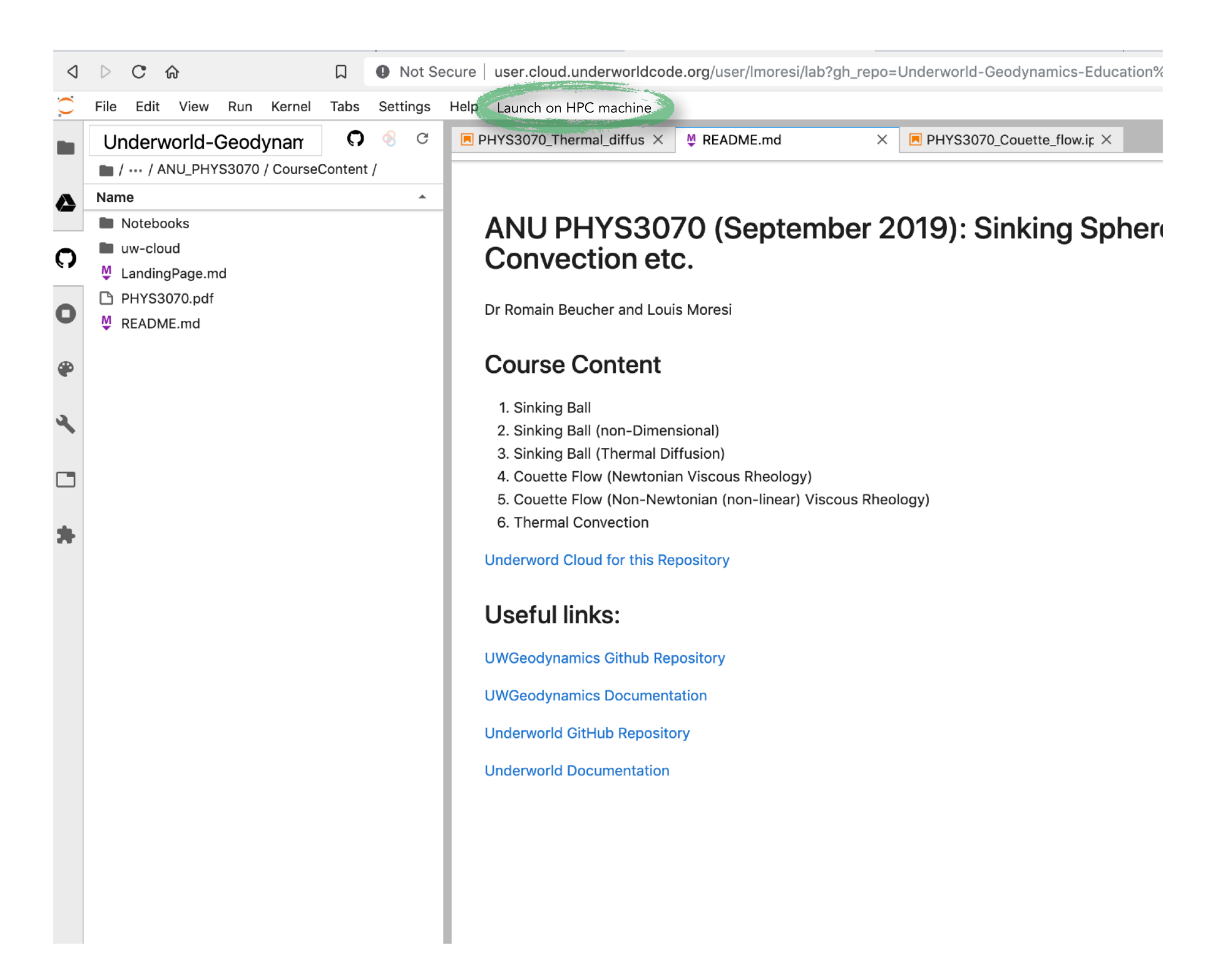

Also … roll out your own cloud easily, anywhere with appropriate scalability

## Try some UWGeodynamics examples

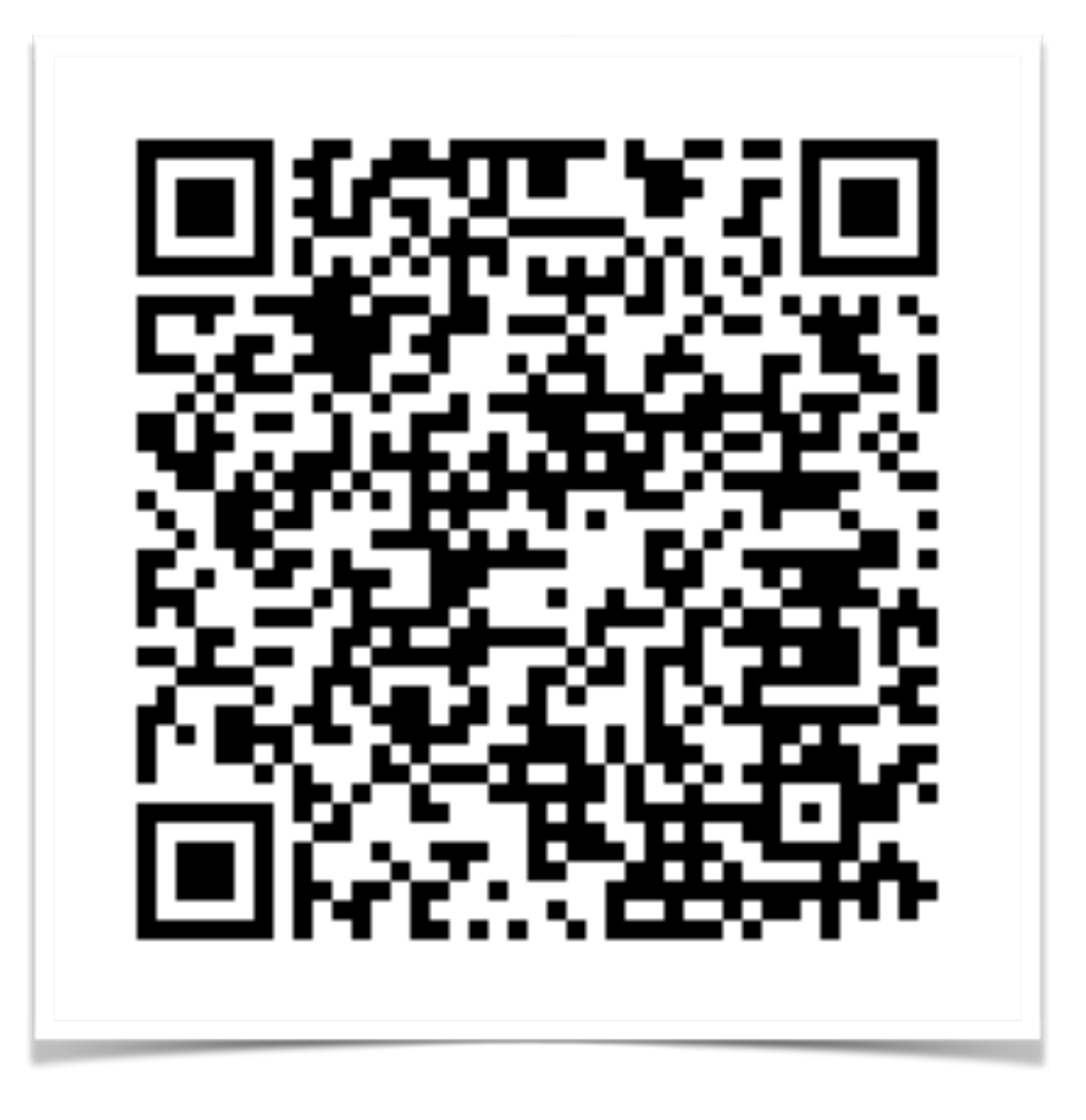

http://user.cloud.underworldcode.org/user-redirect/lab?gh\_repo=Underworld-Geodynamics-Education/ANU\_PHYS3070&gh\_path=CourseContent

This is from our recent class to the Physics of the Earth students at ANU — you need to authenticate via github for acces[s](http://user.cloud.underworldcode.org/user-redirect/lab?gh_repo=Underworld-Geodynamics-Education/ANU_PHYS3070&gh_path=CourseContent)